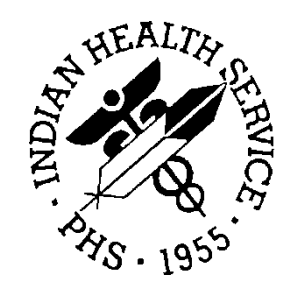

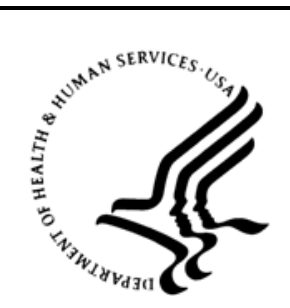

### RESOURCE AND PATIENT MANAGEMENT SYSTEM

# **Immunization Interface Management**

(BYIM)

## **Technical Manual**

Version 3.0 September 2020

Office of Information Technology Division of Information Technology

## **Table of Contents**

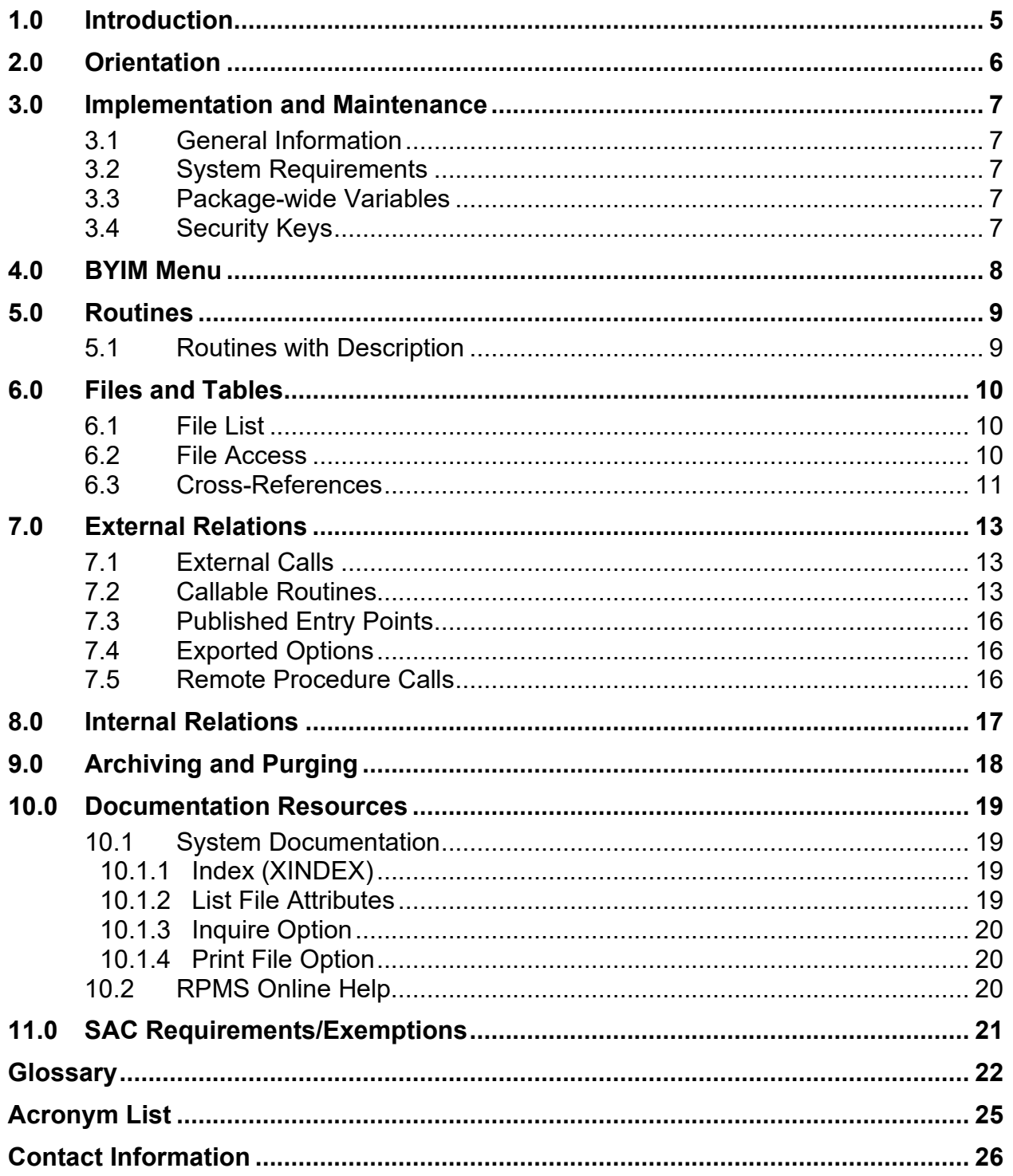

## **Revision History**

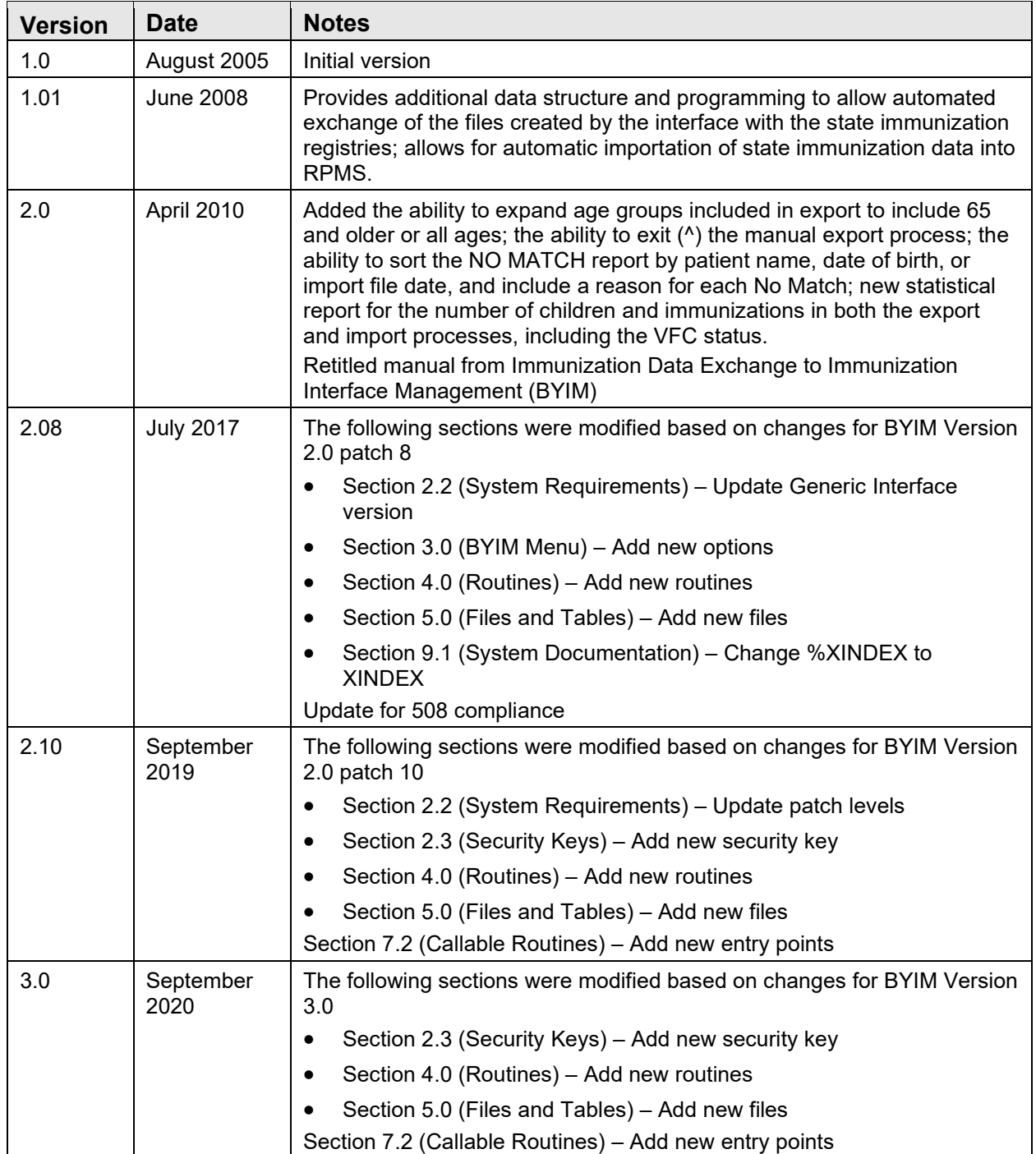

## **Preface**

This manual contains the complete technical programming information related to the updates to this version of the Indian Health Service Resource and Patient Management System Immunization Interface Management system.

## <span id="page-4-0"></span>**1.0 Introduction**

Immunization Interface Management (namespace BYIM), also known as Immunization Data Exchange, allows a two-way exchange of immunization data between facilities running the Resource and Patient Management System (RPMS) Patient Care Component (PCC) and State Immunization Information Systems (SIIS). Immunization Interface Management Menu (BYIM) uses secured data exchange via secure Internet protocols to meet Health Insurance Portability and Accountability Act (HIPAA) data security requirements for exchange of information between Indian Health Service (IHS) and Tribal facilities and state registries.

Version 3.0 provides new functionality for Centers for Disease Control and Prevention (CDC) Immunization Guide 2.5.1 R1.5 Query and Response capabilities to send both patient's immunizations to the SIIS and to query the SIIS to determine which immunizations the SIIS has listed for the patient.

Version 3.0 also ensures compliance with Certified Health Information Technology (CHIT) 15 National Institute of Standards and Technology (NIST) requirements and various state-specific message requirements.

This manual provides IHS site managers with a technical description of the BYIM routines, files, menus, cross references, globals, and other necessary information required to effectively manage the system.

All routines, files, options, and keys are namespaced starting with the letters "BYIM."

The file number range for this package is 90480–90480.99.

## <span id="page-5-0"></span>**2.0 Orientation**

There is no special orientation for this package.

## <span id="page-6-0"></span>**3.0 Implementation and Maintenance**

### <span id="page-6-1"></span>3.1 General Information

The BYIM system resides in the BYIM namespace, and all related options, security keys, routines, and globals are namespaced BYIM.

### <span id="page-6-2"></span>3.2 System Requirements

- Kernel (namespace XU) v8.0 patch 1018 or later
- FileMan (namespace DI) v23 patch18 or later
- Generic Interface (namespace GIS) version 3.01 with latest patches
- IHS Immunization System (namespace BI) v8.5 patch 19 or later
- For sites with the ability to transmit immunization data to/from their state immunization registry automatically, the Simple Message Mover software.

**Note:** The site must have an account with their state immunization registry for secured transfer of the immunization data to the state.

### <span id="page-6-3"></span>3.3 Package-wide Variables

BYIM has no package-wide variable.

### <span id="page-6-4"></span>3.4 Security Keys

[Table 3-1](#page-6-5) lists the BYIM security keys.

<span id="page-6-5"></span>Table 3-1: Security keys by name with descriptions

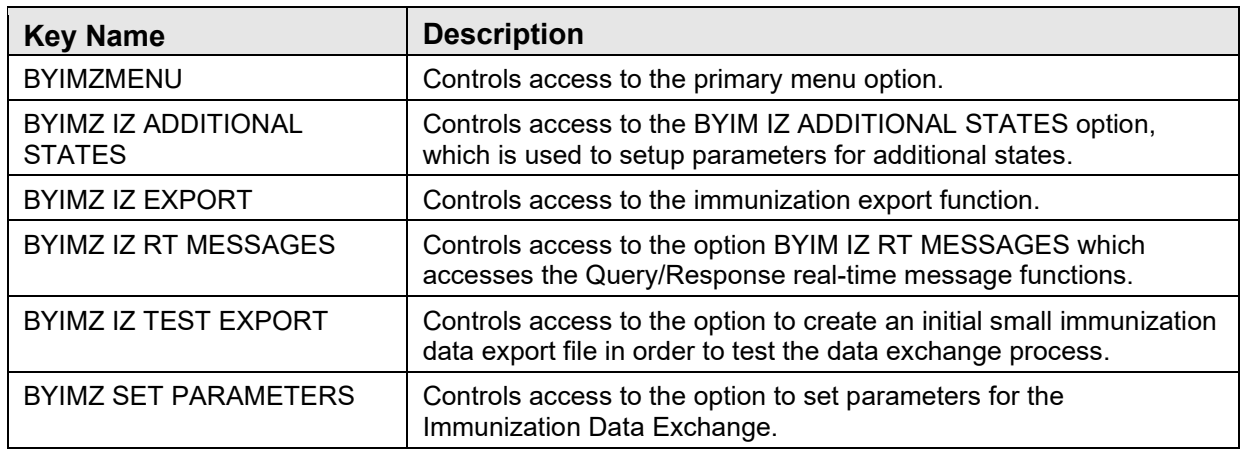

## <span id="page-7-0"></span>**4.0 BYIM Menu**

[Table 4-1](#page-7-1) lists the BYIM menu options.

<span id="page-7-1"></span>Table 4-1: BYIM menu options with menu text and keys

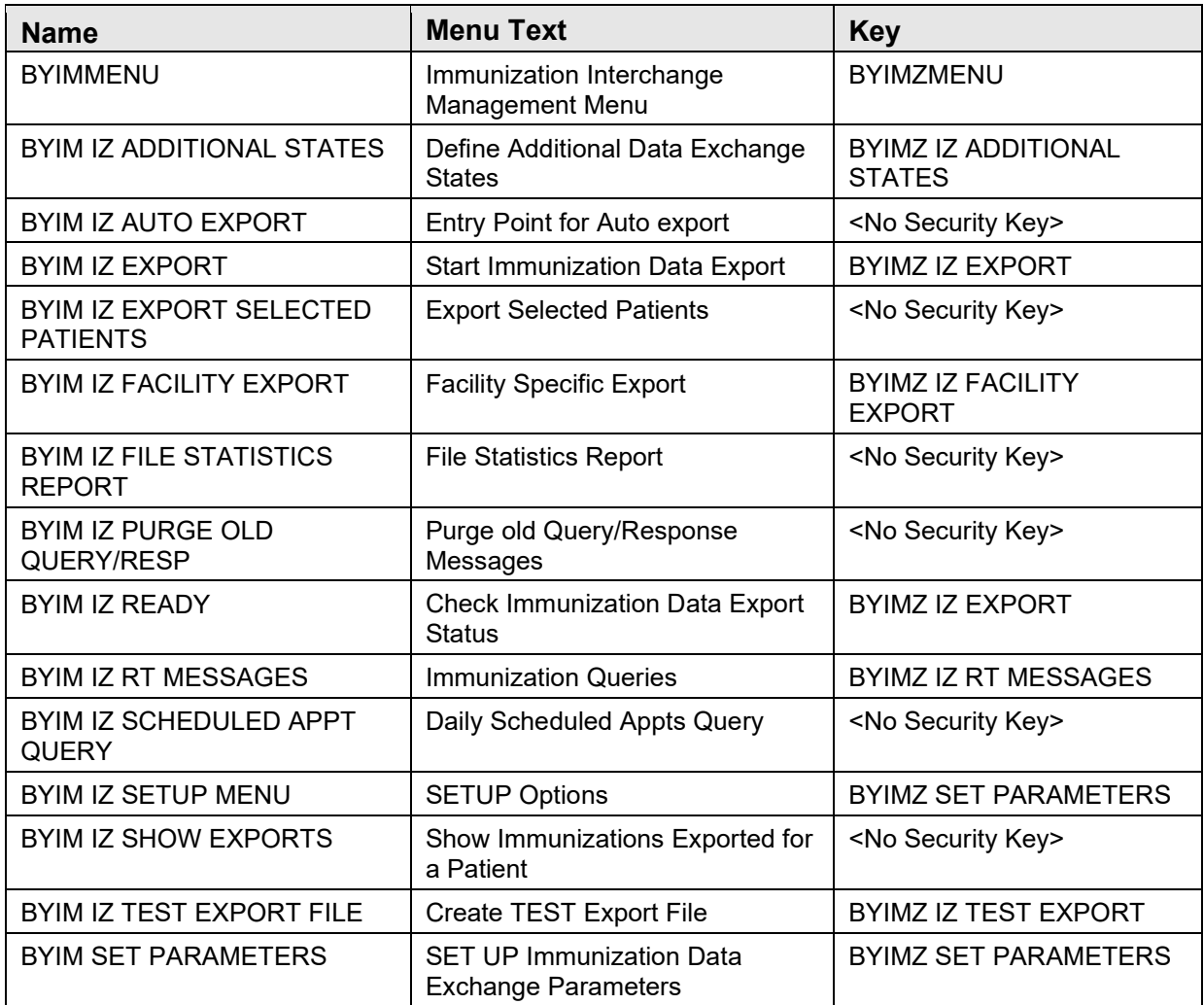

## <span id="page-8-0"></span>**5.0 Routines**

### <span id="page-8-2"></span><span id="page-8-1"></span>5.1 Routines with Description

[Table 5-1](#page-8-2) lists the BYIM routines and their descriptions.

Table 5-1: Routines and descriptions

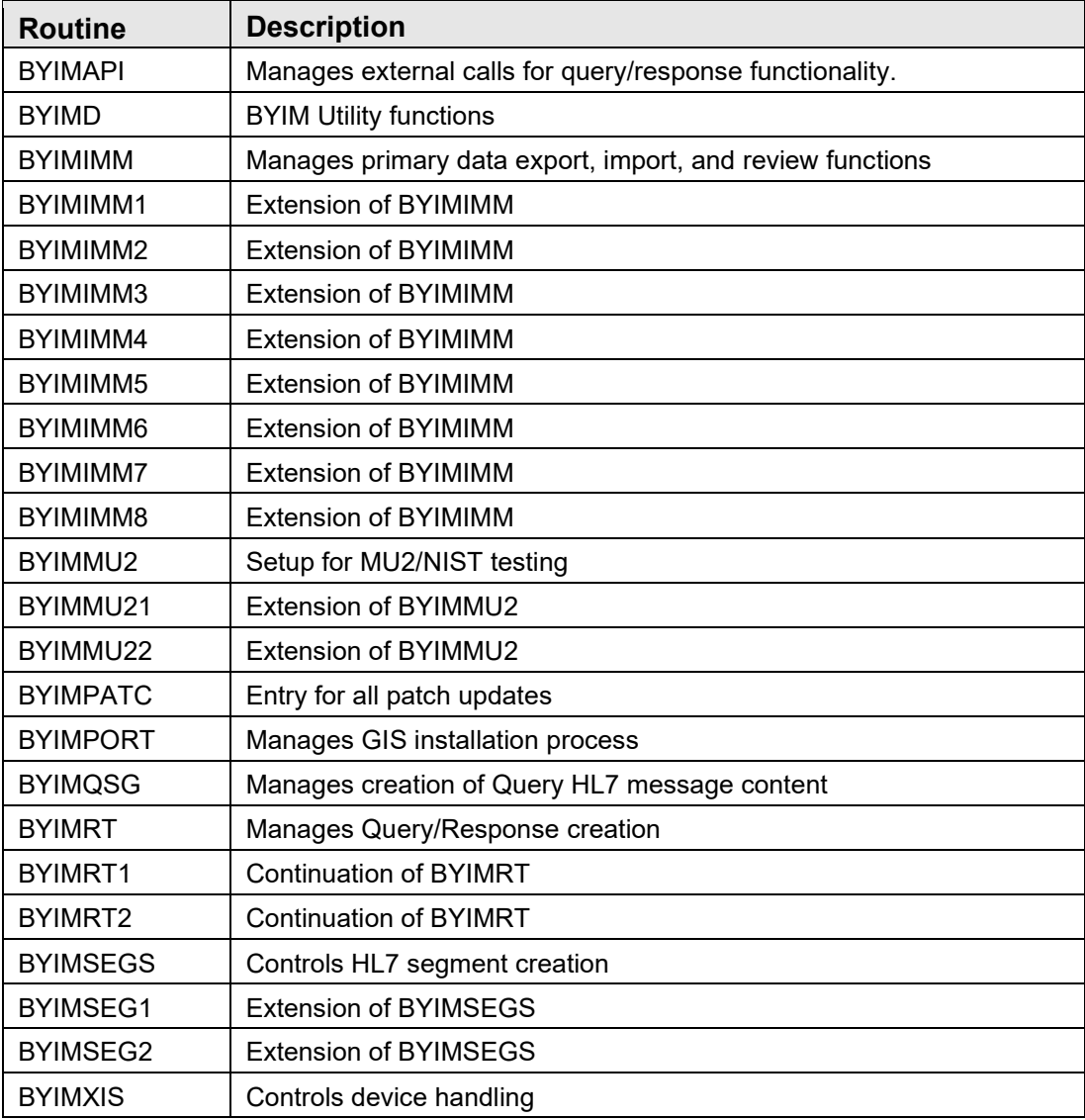

## <span id="page-9-0"></span>**6.0 Files and Tables**

### <span id="page-9-1"></span>6.1 File List

Table 6-1: File numbers, names, and descriptions

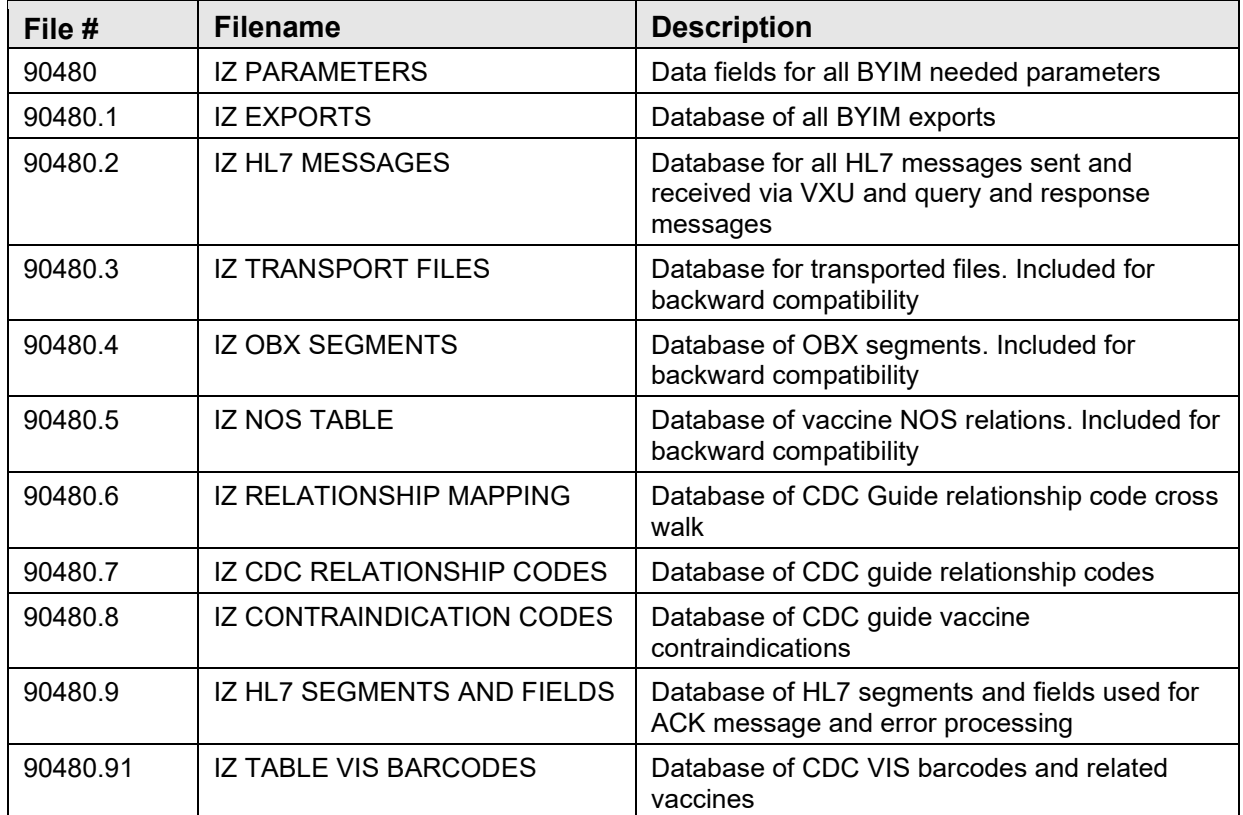

### <span id="page-9-2"></span>6.2 File Access

Table 6-2: Access by file numbers and file names

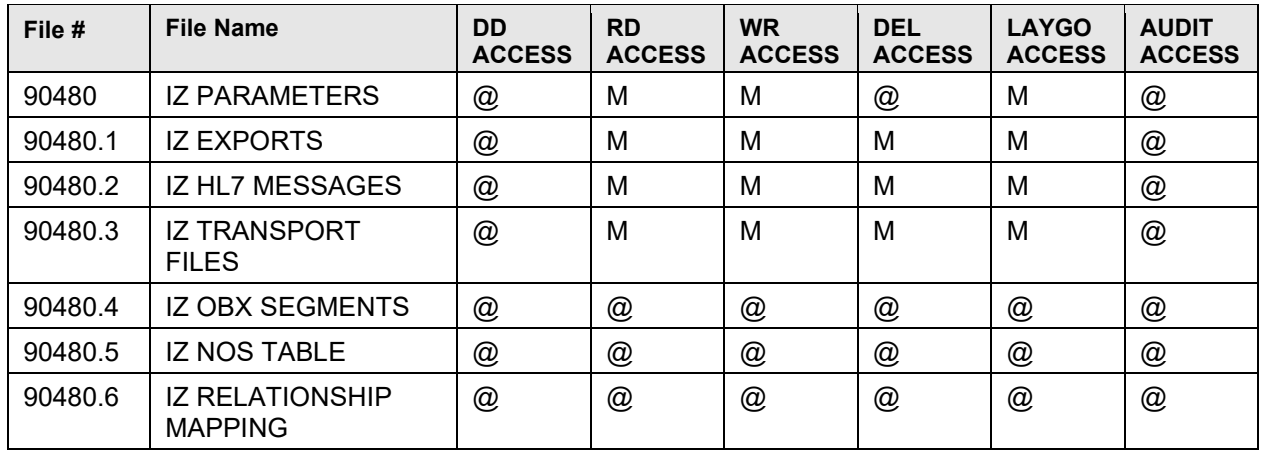

**Technical Manual Technical Manual**  Technical Manual **Files** and Tables September 2020

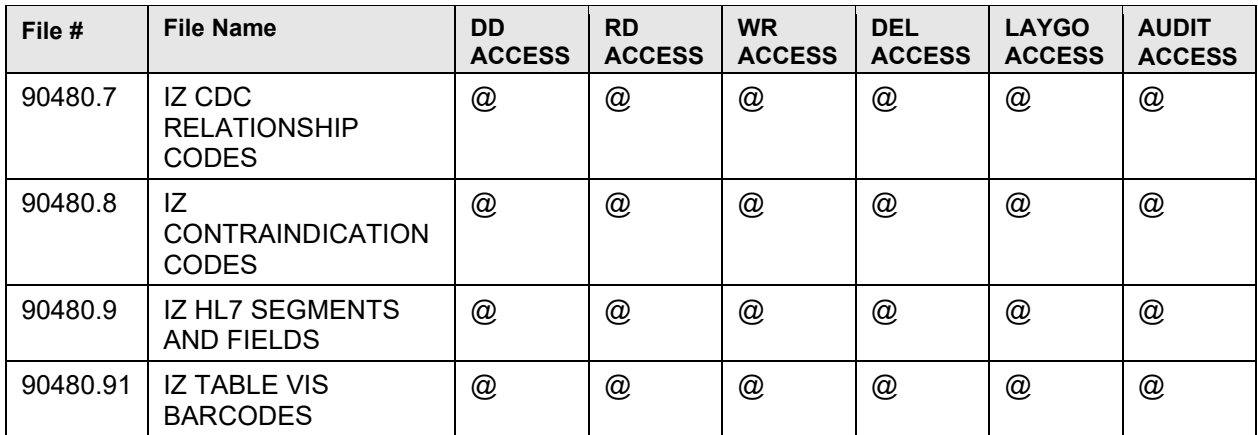

### <span id="page-10-0"></span>6.3 Cross-References

Table 6-3: Cross-references by file numbers, names, and fields

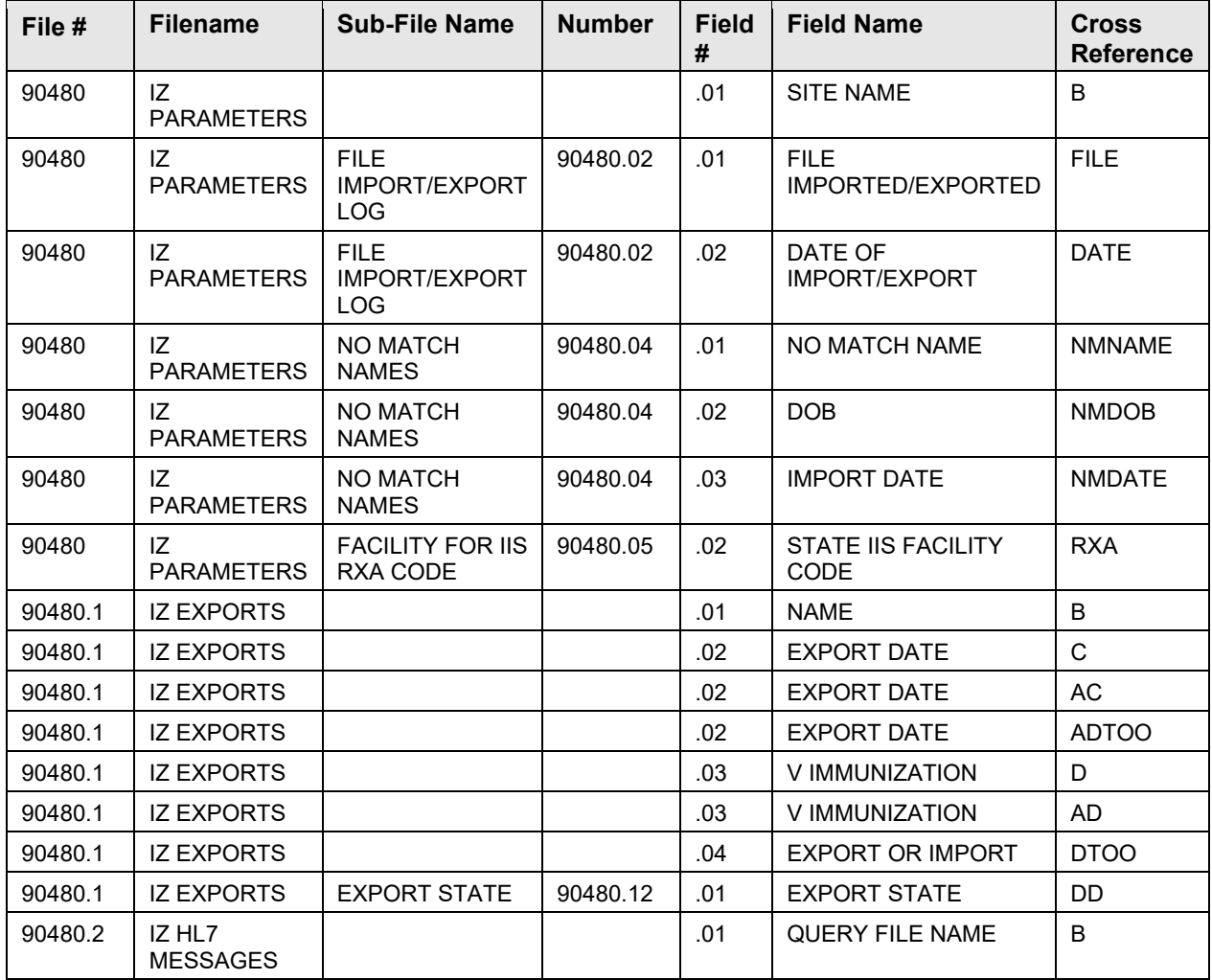

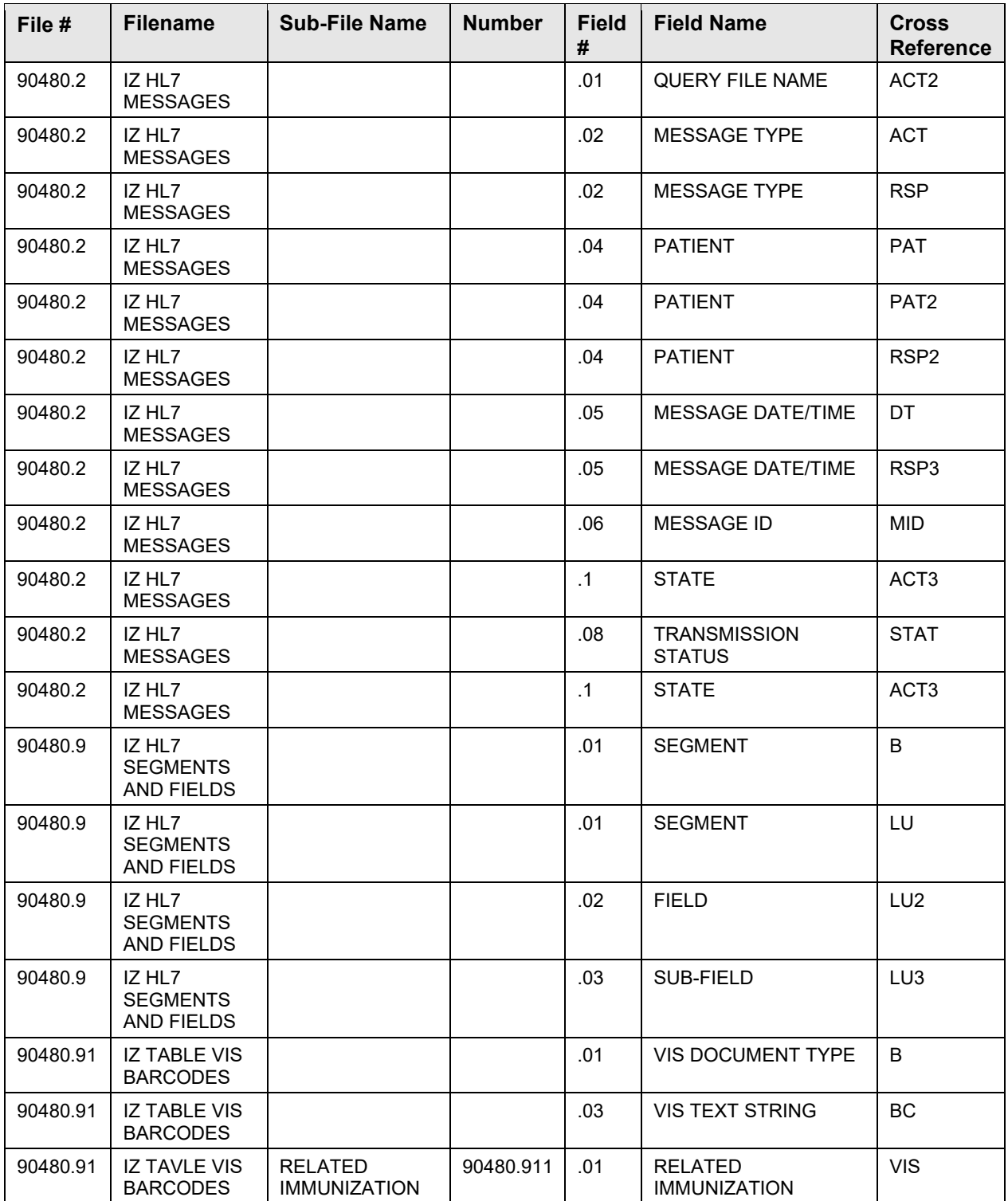

## <span id="page-12-0"></span>**7.0 External Relations**

### <span id="page-12-1"></span>7.1 External Calls

\$\$GETMCR^AGUTL( ADDLOT^BIRPC5( ADDEDIT^BIRPC3(

### <span id="page-12-2"></span>7.2 Callable Routines

Table 7-1: BYIM called routines

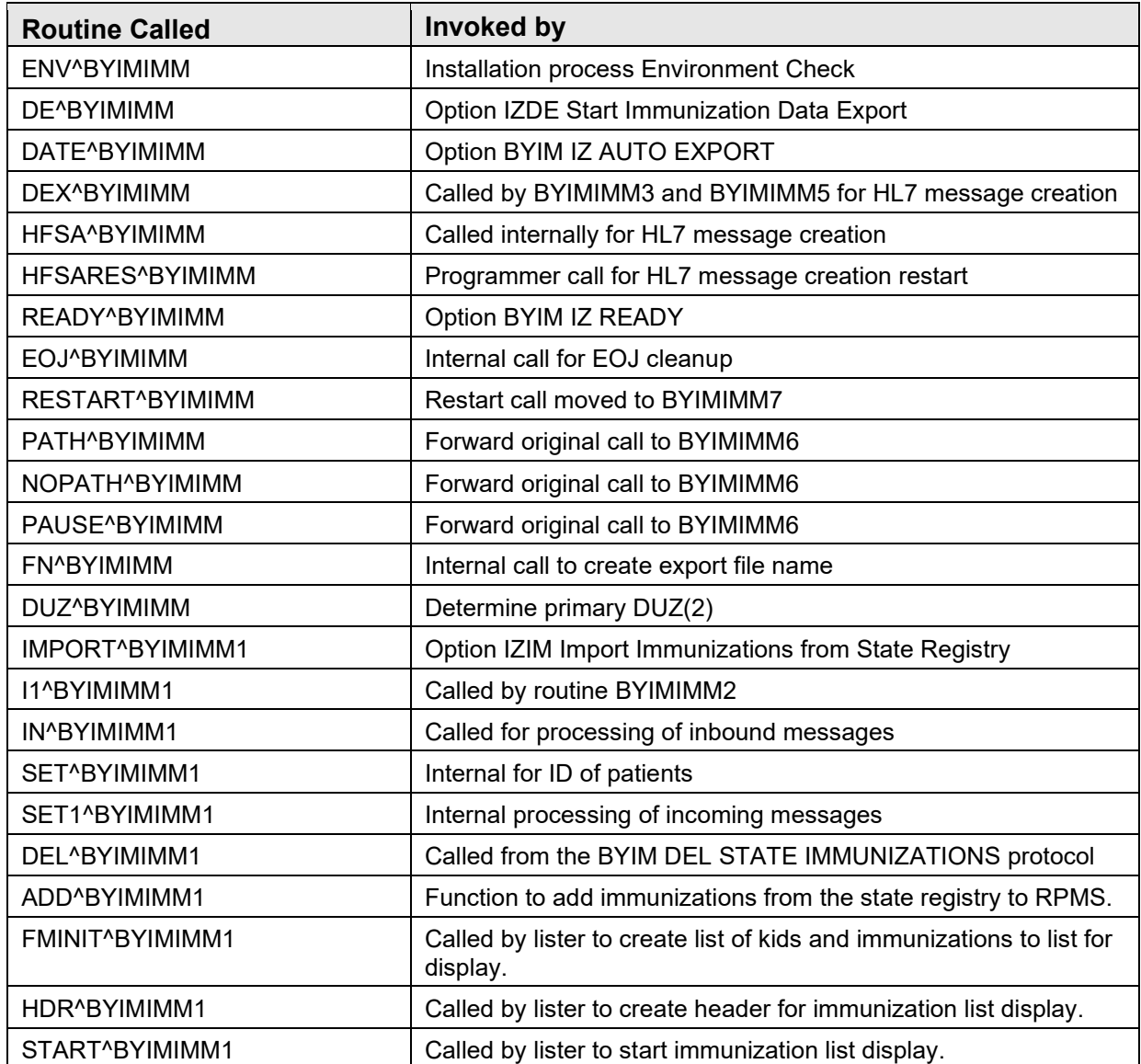

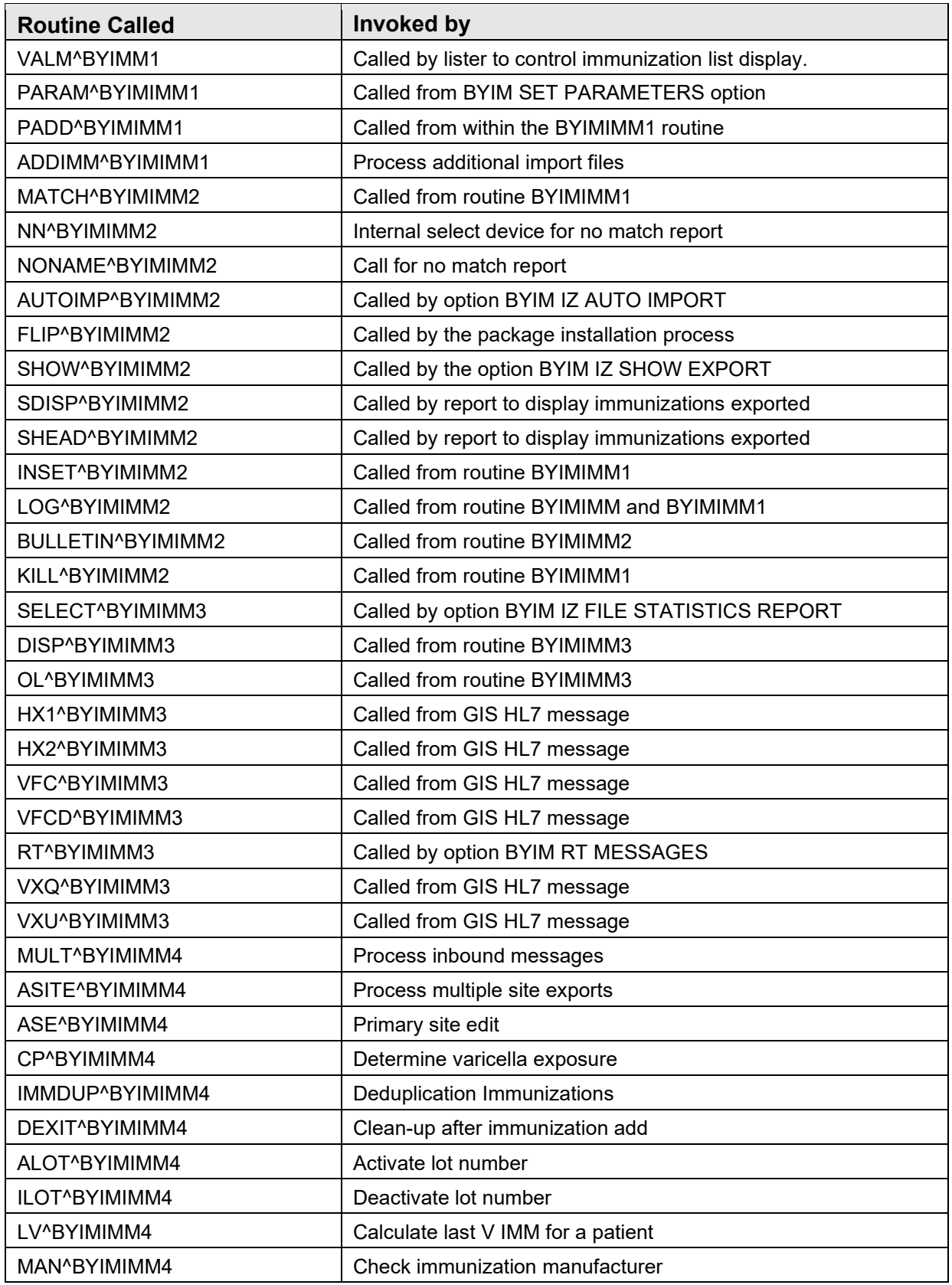

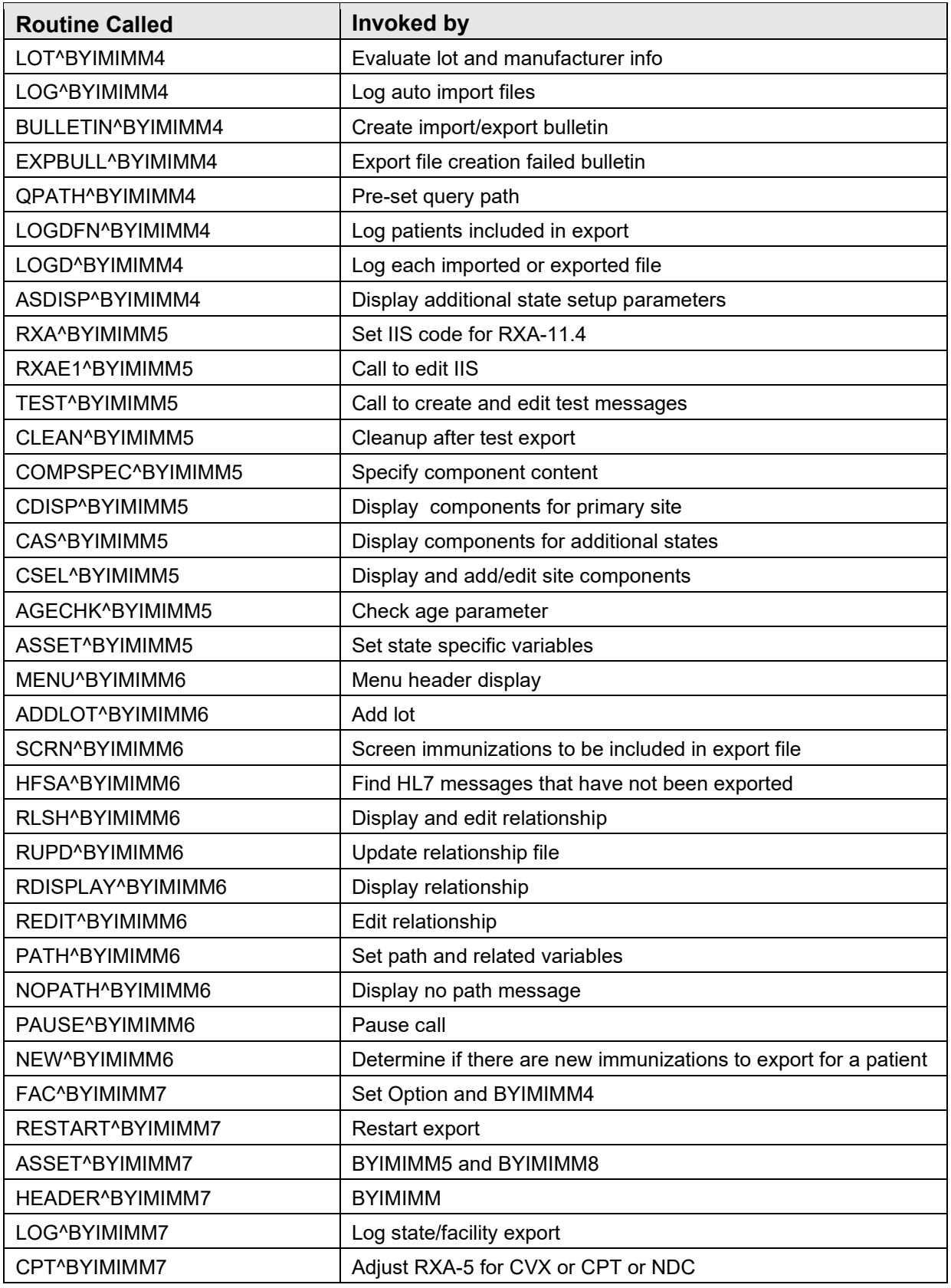

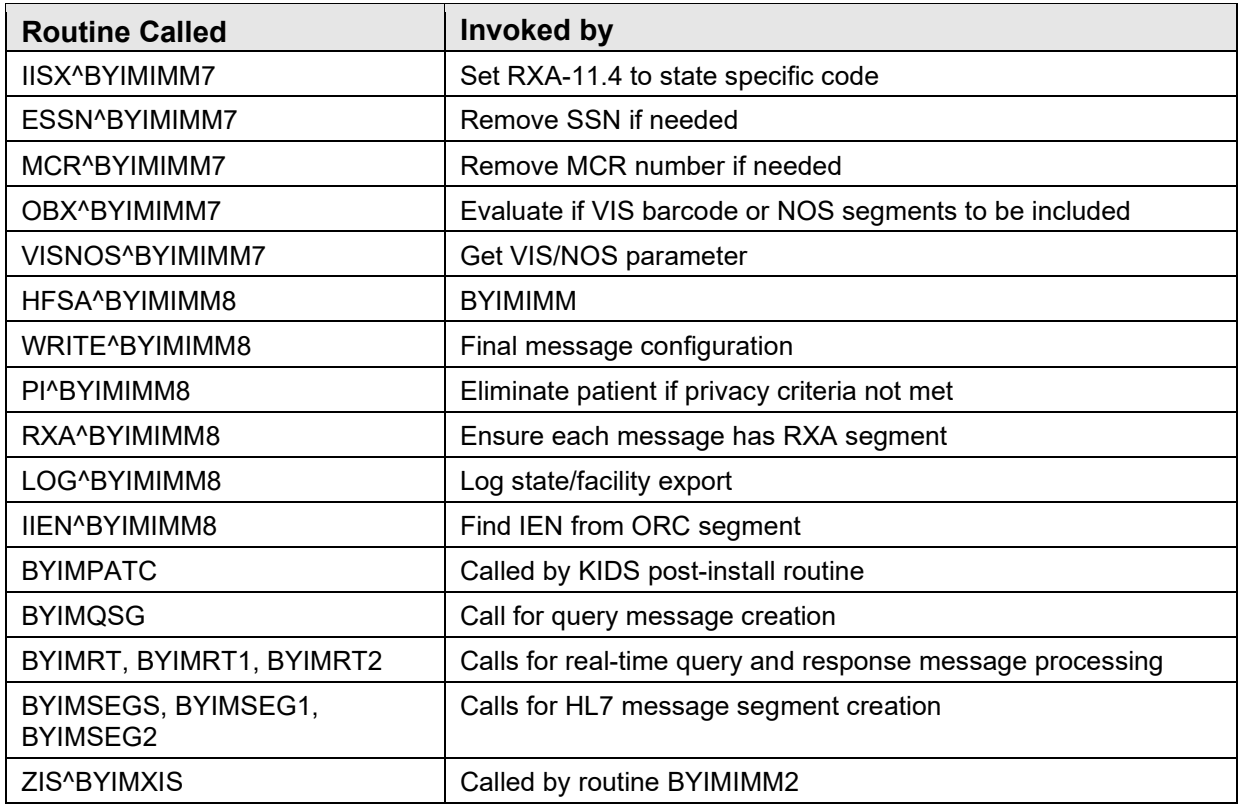

### <span id="page-15-0"></span>7.3 Published Entry Points

Table 7-2: Callable routines and descriptions

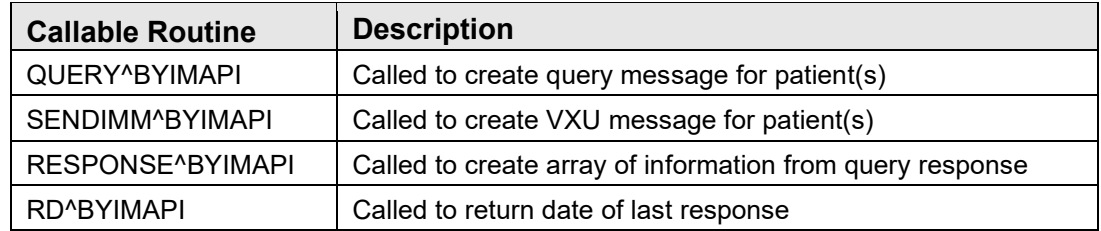

### <span id="page-15-1"></span>7.4 Exported Options

There are no Interactive RPMS Server Menus.

### <span id="page-15-2"></span>7.5 Remote Procedure Calls

There are no remote procedure calls.

## <span id="page-16-0"></span>**8.0 Internal Relations**

There are no interactive RPMS Server Menus for this package. Users do not need access to the appropriate options and keys.

## <span id="page-17-0"></span>**9.0 Archiving and Purging**

The routine QPURGE^BYIMRT2 is scheduled to run daily and purges old, processed HL7 messages used for query/response processing.

## <span id="page-18-0"></span>**10.0 Documentation Resources**

### <span id="page-18-1"></span>10.1 System Documentation

Online VPS system documentation can be generated through the use of several Kernel options, including (but not limited to) the following:

- XINDEX
- VA FileMan
- Data Dictionary Utilities
- List File Attributes

For more option listings and further information about other utilities that supply online technical information, see the Decentralized Hospital Computer Program Kernel Reference manual.

### <span id="page-18-2"></span>10.1.1 Index (XINDEX)

The XINDEX kernel option analyzes the structure of a routine to determine, in part, if the routine adheres to RPMS programming standards. The output can include the following components:

- Compiled list of errors and warnings
- Routine listing
- Local variables
- Global variables
- Naked globals
- Label references
- External references

Running XINDEX for a specified set of routines allows users to discover any deviations from RPMS programming standards that exist, and to see how routines interact with one another (i.e., which routines call or are called by other routines).

To run XINDEX for the VPS system, at the "Routine(s)?" prompt, type the BYIM namespace.

### <span id="page-18-3"></span>10.1.2 List File Attributes

Not applicable.

### <span id="page-19-0"></span>10.1.3 Inquire Option

Not applicable.

### <span id="page-19-1"></span>10.1.4 Print File Option

Not applicable.

### <span id="page-19-2"></span>10.2 RPMS Online Help

In addition to system documentation, RPMS includes special help displays for most menu options and data entry prompts. Typing a question mark (?) at the "Select . . . Option" prompt displays information related to the current option, as shown in Table.

Table 10-1: Online help prompts and options

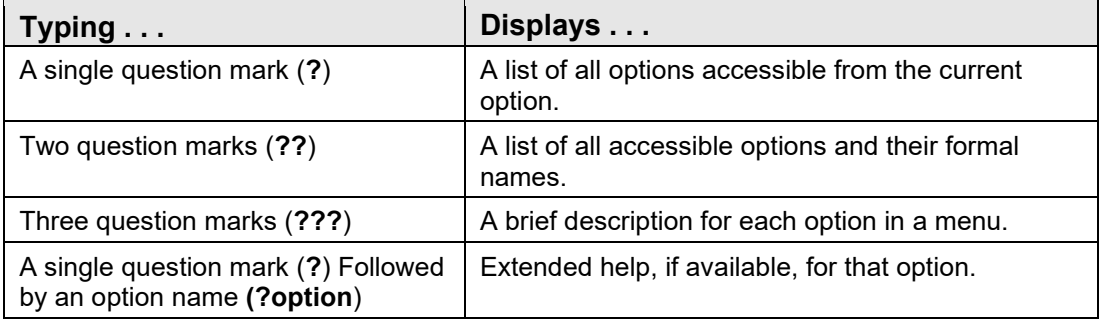

## <span id="page-20-0"></span>**11.0 SAC Requirements/Exemptions**

There are no exemptions to the SAC standards for this version.

## <span id="page-21-0"></span>**Glossary**

#### **Archiving**

The storing of historical or little-used data off-line (often on tape).

#### **Banner**

A line of text with a user's name and domain.

### **Callable Entry Points**

Locations in a routine that can be called from an application program.

### **Caret (^)**

A circumflex, also known as a "hat," that is used as a delimiter in a global. The caret is denoted as "<sup>^"</sup> and typed by pressing Shift+6 on the keyboard.

### **Cross-reference**

An indexing method in which files can include pre-sorted lists of entries as part of the stored database. Cross-references (x-refs) facilitate look-up and reporting.

### **Entry Point**

Entry point within a routine that is referenced by a "DO" or "GOTO" command from a routine internal to a package.

### **Event Type**

A message that is sent, which signifies a particular event on the system (e.g., admit, discharge, etc.).

#### **File**

A set of related records or entries treated as a single unit.

### **FileMan**

The database management system for RPMS.

### **Global**

In MUMPS, global refers to a variable stored on disk (global variable) or the array to which the global variable may belong (global array).

#### **Health Level 7**

The generally accepted standard for the exchange of certain specified types of medical information between applications. HL7 is both the name of the standards developing organization and the collection of protocols that the organization has developed and published. For more information, refer to the HL7 Web site: http://www.hl7.org/.

#### **INDEX (%INDEX)**

A Kernel utility used to verify routines and other MUMPS code associated with a package. Checking is done according to current ANSI MUMPS standards and RPMS programming standards. This tool can be invoked through an option or from direct mode  $(2D \sim 10^{-10}$  MDEX).

#### **Information Resource Management**

The IHS personnel responsible for information systems management and security.

#### **Init**

Initialization of an application package. The initialization step in the installation process builds files from a set of routines (the init routines). Init is a shortened form of initialization.

#### **Kernel**

The set of MUMPS software utilities that function as an intermediary between the host operating system and application packages, such as Laboratory and Pharmacy. The Kernel provides a standard and consistent user and programmer interface between application packages and the underlying MUMPS implementation. These utilities provide the foundation for RPMS.

#### **Menu**

A list of choices for computing activity. A menu is a type of option designed to identify a series of items (other options) for presentation to the user for selection. When displayed, menu-type options are preceded by the word "Select" and followed by the word "option" as in "Select Menu Management option:" (the menu's select prompt).

#### **Namespace**

A unique set of two to four alphabetic characters that are assigned by the database administrator to a software application.

#### **Option**

An entry in the Option file. As an item on a menu, an option provides an opportunity for users to select it, thereby invoking the associated computing activity. Options may also be scheduled to run in the background, noninteractively, by TaskMan.

#### **Routine**

A program or sequence of instructions called by a program that may have some general or frequent use. MUMPS routines are groups of program lines that are saved, loaded, and called as a single unit via a specific name.

#### **Segment**

A group of elements (also known as data fields) in an HL7 message that have been defined as logically belonging to the same category. Each segment contains a three-character Segment ID, the elements, administrative information (if applicable to that segment type), and designated delimiters between each element.

#### **User Class Identification**

A computing area

#### **Utility**

A callable routine line tag or function; a universal routine usable by anyone.

#### **Variable**

A character or group of characters that refers to a value. MUMPS recognizes three types of variables: local variables, global variables, and special variables. Local variables exist in a partition of the main memory and disappear at sign-off. A global variable is stored on disk, potentially available to any user. Global variables usually exist as parts of global arrays.

## <span id="page-24-0"></span>**Acronym List**

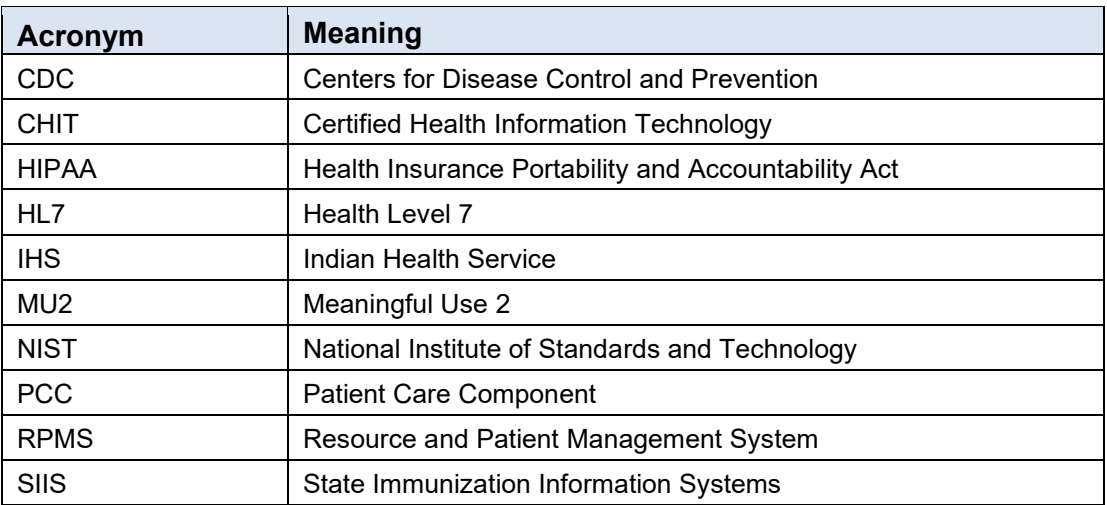

## <span id="page-25-0"></span>**Contact Information**

If you have any questions or comments regarding this distribution, please contact the IHS IT Service Desk.

**Phone:** (888) 830-7280 (toll free)

- **Web:** <https://www.ihs.gov/itsupport/>
- **Email:** [itsupport@ihs.gov](mailto:itsupport@ihs.gov)